# **PROSTO Z POKŁADU**

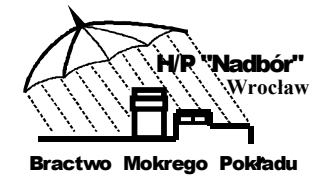

Biuletyn do pobrania na stronie www.nadbor.pwr.wroc.pl

Biuletyn Nr 73–74 Rok VII Wrzesień–Październik 2009 r.

# **VII Sowogórski Festiwal Techniki**

We wrześniu 2009 r. juz po raz siódmy Fundacja Otwartego Muzeum Techniki zaprasza ła do parowozowni Dzierżoniów, do Domu Technika w Świdnicy, do Miejskiej Biblioteki Publicznej w Nowej Rudzie, na wystawy, pokazy, prelekcje, filmy, wspólne spotkania z zabytkami techniki. Stanowiło to również dobrą okazję spojrzenia na stan prac przy budowie Sowiogórskiego Muzeum Techniki i ogrom stojących przed nami zadań.

W tym roku wydarzeniem było przekazanie SMT najbogatszej w Europie i zupełnie wyjątkowej kolekcji komputerów Dzierżoniowianina Artura Piotrowskiego. Na szerszą ich prezentację wypadnie jeszcze poczekać, przed nami praca nad opisem kilkuset obiektów, opracowaniem katalogu, ożywieniem kilkudziesięciu starych komputerów z lat 70. XX w., archiwizacją dawno już zapomnianego oprogramowania. Promowaliśmy także książkê dr in¿. arch. Piotra Kmiecika "Architektura Dzierżoniowa XIX w.", a na dzieła o których pisze spoglądał od urodzenia. Promocji ksiązki towarzyszyła stała wystawa "Pomniki przemysłu i techniki Dzierżoniowa". Gościliśmy w parowozowni ok. 100 motocyklistów, uczestników drugiego już zlotu entuzjastów jednoślada, imprezy towarzyszącej Festiwalowi, a organizowanej z inicjatywy Urzędu Miasta Dzierzoniów i Dzierżoniowskiego Ośrodka Kultury. Odwiedziło nas Opolskie Latające Muzeum Motoryzacji, a własne zabytkowe pojazdy samochodowe czasu PRL prezentował również bielawianin Grzegorz. Było to również spotkanie z mecenasami i donatorami SMT. Był wśród nich m.in. Sławomir Rabe z Żar, który przekazał Muzeum szereg obrabiarek do metalu. Prezentowaliśmy lokomotywę spalinową Ls40 odbudowaną przez studentów Politechniki Wrocławskiej i drezyny

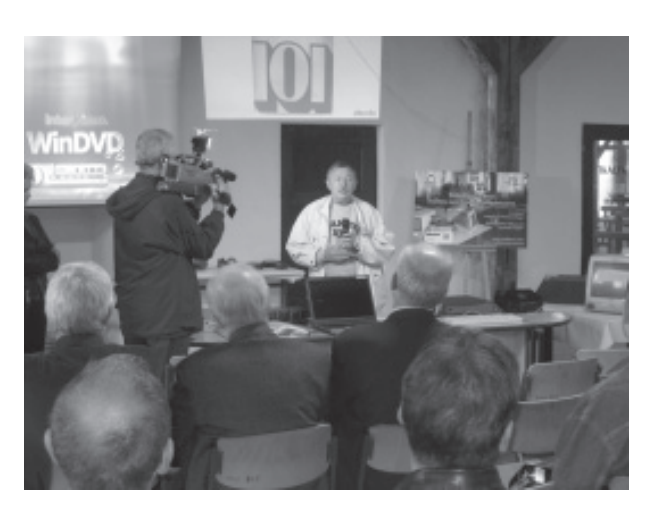

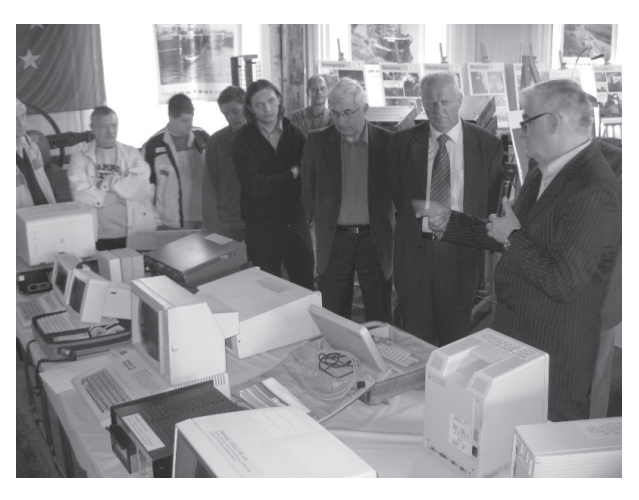

Otwarcie Festiwalu. Artur Piotrowwski prezentuje kolekcjê komputerów

**COMIESIĘCZNE SPOTKANIA "BRACTWA MOKREGO POKŁADU"** W KAŻDY PIERWSZY CZWARTEK KAŻDEGO MIESIĄCA godz. 17.00 (bez względu na pogodę)

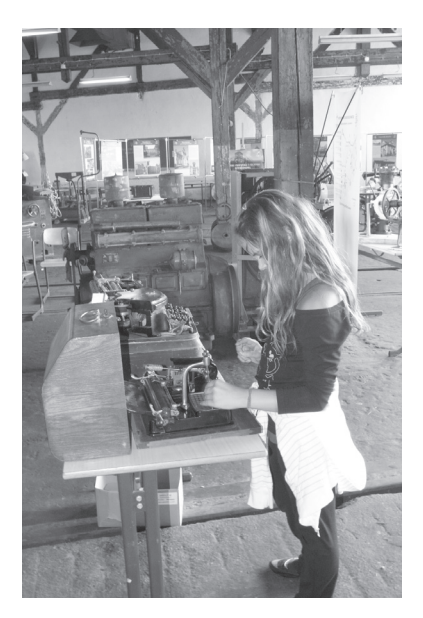

Chwila zadumy przy maszynach do pisania

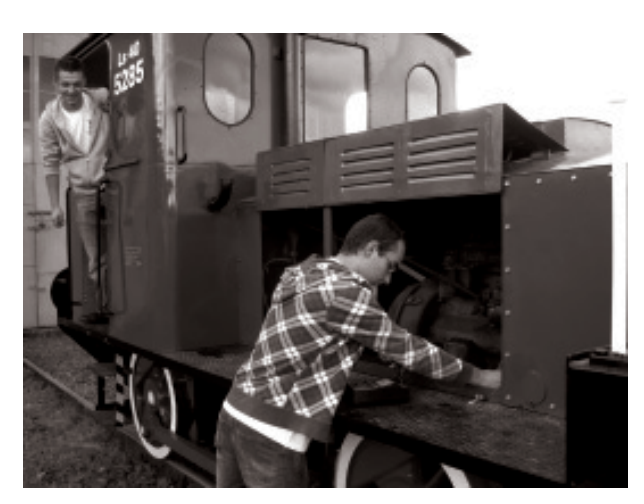

Marek i Krzysztof przsygotowują lokomotywê do jazdy

będące dziełem ich rąk. Zapraszaliśmy do przejażdżek na szynach. Bawiliśmy się budując wirtualną makietę linii kolejowej, smakowaliśmy dzieła techniki, które przeszły do lamusa, ale wciąż kształtują nasz świat.

Tradycyjnie, od kilku lat wydarzenia festiwalowe sięgają i Świdnicy i Nowej Rudy. To przede wszystkim sesje i lekcje muzealne dla młodzieży szkolnej, pokazy i prezentacje filmowe.. W tym roku bawiliśmy się budując wirtualną makietę sieci kolejowej Gór Sowich. Zabawa ta na stałe wejdzie do programu Sowiogórskich Festiwali Techniki i lekcji muzealnych prowadzonych w zabytkowej parowozowni.

Z naszego zaproszenia skorzystało kilkanaście szkół podstawowych, gimnazjalnych i licealnych Dzierżoniowa, Świdnicy, Nowej Rudy. Parowozownię odwiedziło ok. 2200

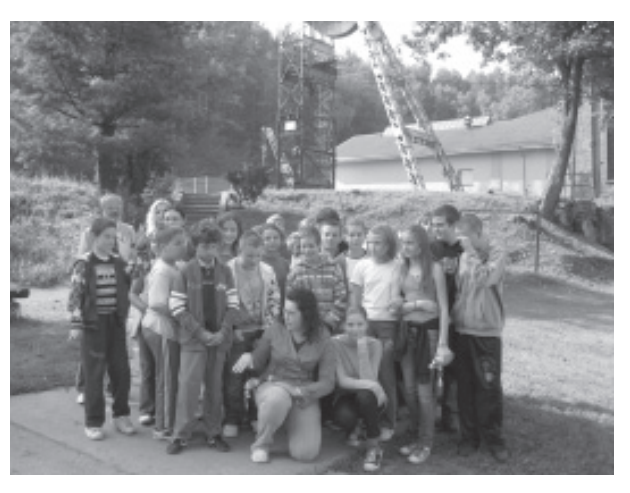

Przy wieży nadszybowej szybu Lech

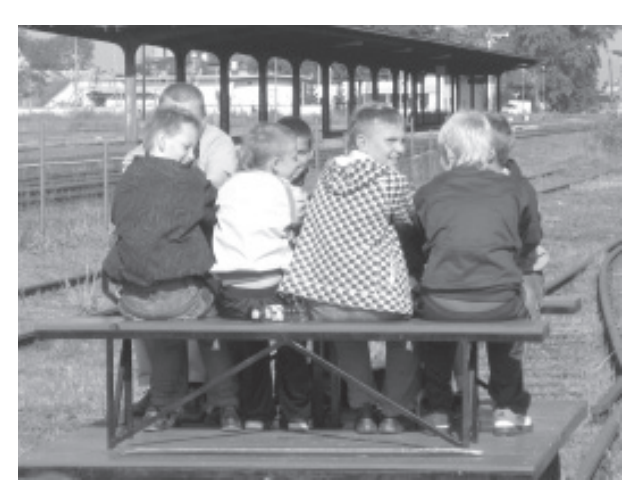

Na drezynie

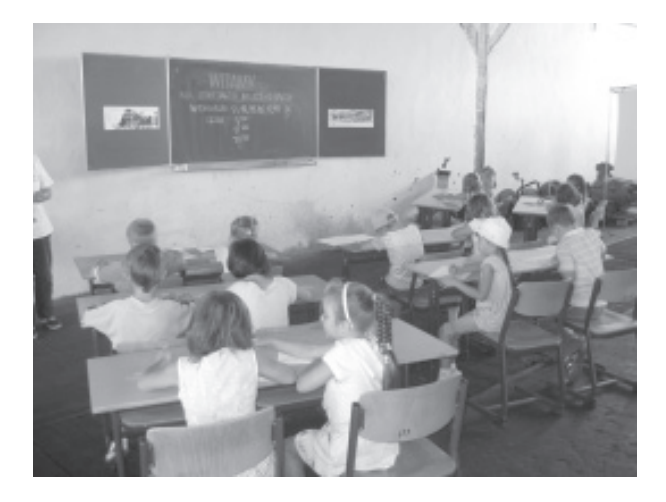

Lekcja muzealna dla przedszkolaków

uczniów. Gościliśmy również przedszkolaków i dzieci niepełnosprawne. Zabawy dla najmłodszych prowadziła Anna Broniewska de Bezdzieca, kapitan żeglugi odrzańskiej Mieczysław Balcerkiewicz i Robert Komosiński, z uporem reanimujący co rusz drezynę "mojatwoja", której łańcuch wciąż ulegał sile mięśni dziesiątek entuzjastów pikniku na szynach.

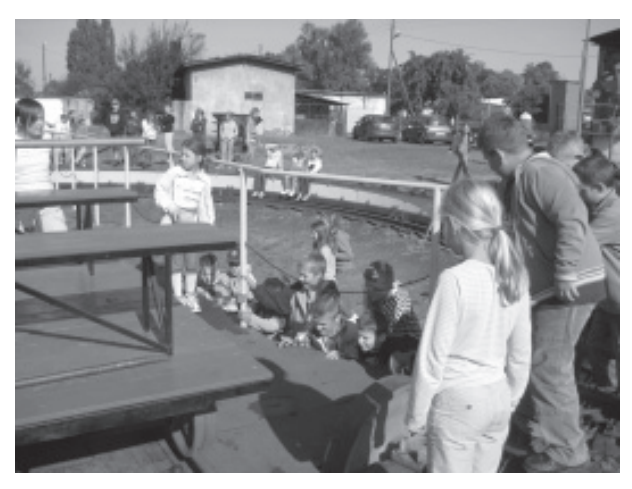

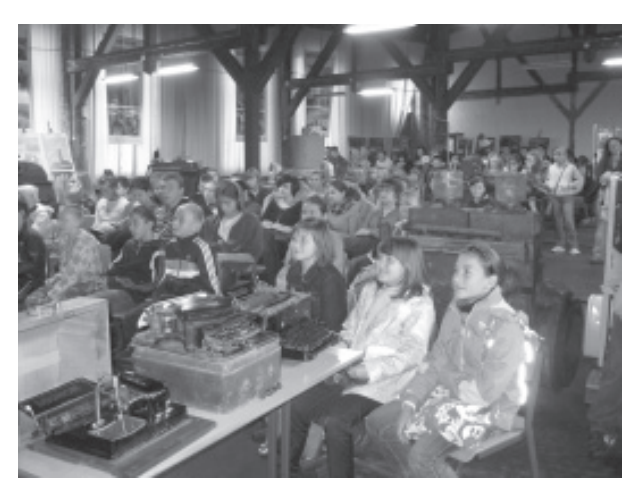

Obsługa obrotnicy **Prelekcja w parowozowni** 

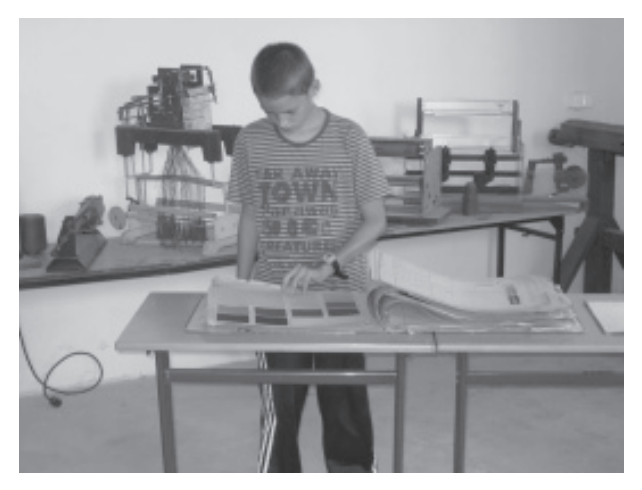

Przy wzorniku tkanin **Pichova na szynach przy wzorniku** tkanin Piknik na szynach

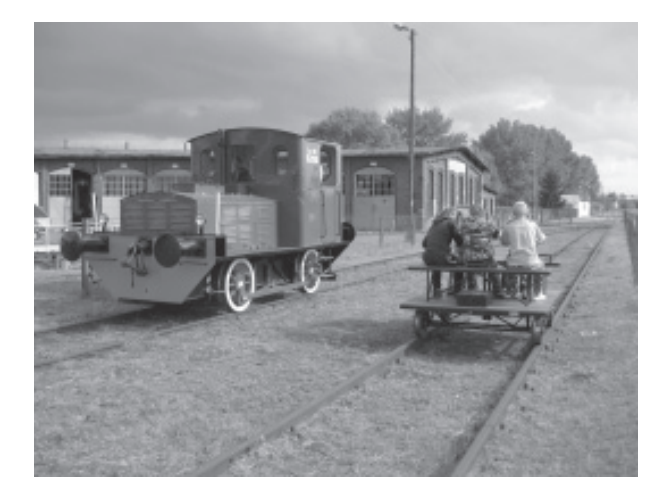

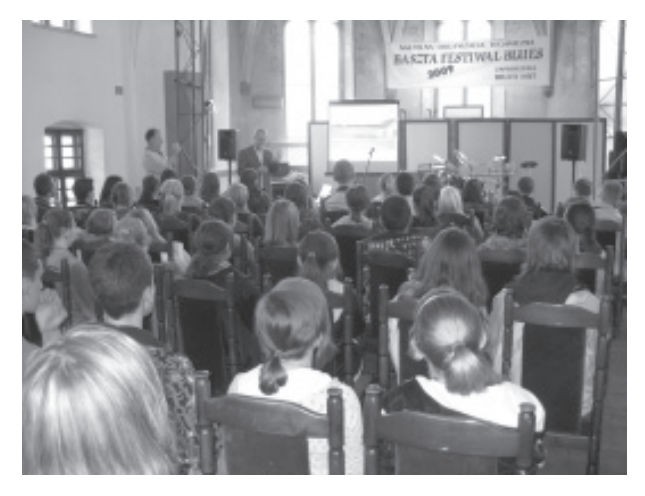

S.£otysz opowiada o kolei pneumatycznej.

Studenci Politechniki Wrocławskiej, Marek Prokopowicz i Krzysztof, prowadzili drezynê spalinową z silnikiem Fiata 126p. Odwiedzający parowozownie słuchali prelekcji dr inż. Wojciecha Preidla, dr inż.arch. Sławomira £otysza, mgr in¿. Marka Battka, prof. Stanisława Januszewskiego o wynalazcach kręgu Wielkiej Emigracji, o górnictwie wêglowym

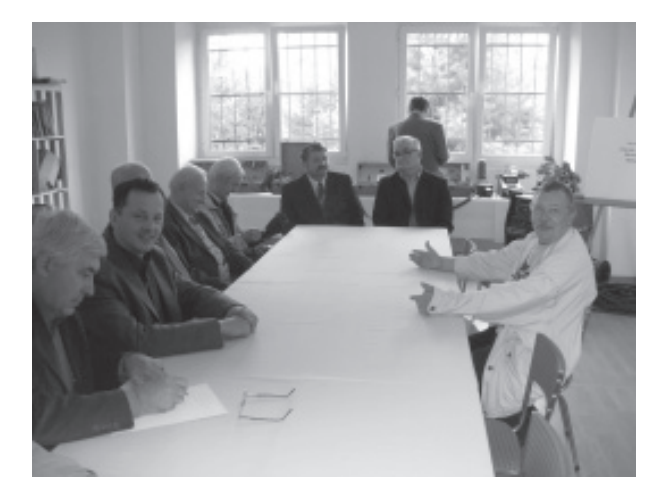

Sowiogórskiegoi Muzeum tecchniki z okazji inauguracji VII SFT

i rudnym Gór Sowich i Nowej Rudy, o zabytkach techniki Gór Sowich, o wynalazcach polskich działających w XIX w. w USA, o dziejach kolei pneumatycznej, o pionierach polskiej myśli lotniczej. Wolontariusze Albin i Kasper, licealiści z Nowej Rudy, demonstrowali symulator kolejowy zapraszając dzieci do budowy makiety linii kolejowej. Ekspozycje mi-

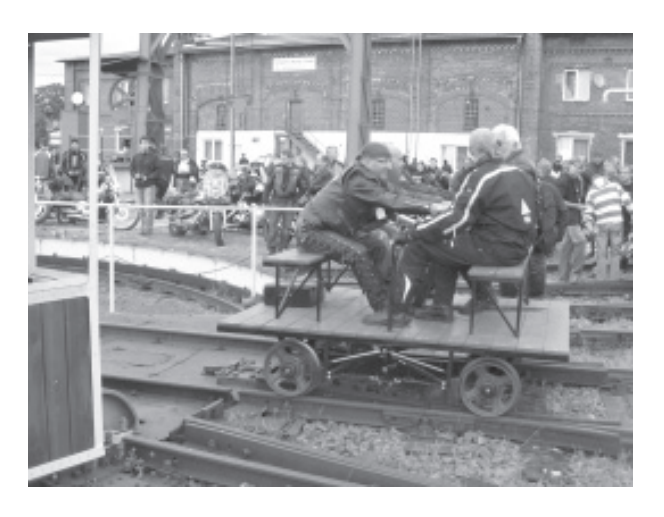

Zlot motocyklistów

krokomputerów, liczników gazowych, maszyn elektrycznych, krosna Jacquarda, agregatu pompowo-parowego, aparatury radiowej, sprzętu gospodarstwa domowego, obrabiarek do metalu i stałe prezentacje filmów o zabytkach techniki Dolnego Śląska dopełniały ofertę imprez prowadzonych w parowozowniach Sowiogórskiego Muzeum Techniki. Wychodziliśmy również poza parowozownie. Spotkania z młodzieżą szkolną prowadziliśmy w w świdnickim Domu Technika NOT, w Miejskiej Bibliotece Publicznej i w Zespole Szkół nr 1 Nowej Rudy. Z uczniami tej szkoły odbyliśmy wędrówkę na pole Piast, przybliżając im budowle szybu Lech i Prażalni Łupku Ogniotrwałego, niosące w sobie zapis bogatych dziejów górnictwa noworudzkiego.

*Stanis³aw Januszewski*

## Bractwo Mokrego Pokładu – informacje bieżące

Dnia 6 sierpnia br.na kolejnym spotkaniu Bractwa wspominaliśmy nieodżałowanego Komandora Mieczysława Wróblewskiego publikując tekst pożegnania na stronie tytułowej "Prosto z Pokładu".

Jeszcze wiele razy będziemy wracać we wspomnieniach do naszego Komodora. Dziêkujemy Panie Komandorze.

Cześć Jego pamięci!

\* Mieliśmy przyjemność gościć Brata Jerzego Krysiaka – nestora w naszym gronie, eksperta w sprawach ¿eglugowych, a szczególnie w sferze handlowej i językowej. Znane są przekazy z przeszłości, że Jurek poprawiał rodowitych Niemców w ich ojczystym języku czym zyskiwał szacunek i uznanie. Co do fachowości w swojej handlowej dziedzinie nie mia³ sobie równych.

Takt i kultura osobista oraz wielka wrażliwość Jerzego wyróżniała Go spośród innych.

Po pięknych życzeniach wygłoszonych przez Starszego Kapituły - Brata Włodka Choynackiego i odśpiewanu 100 lat na cześć dostojnego Jubilata wraz z Nim kontynuowaliśmy spotkanie.

Drogi Jubilacie, Twoje 85 lat i forma jaką prezentujesz napawa optymizmem. \*

Kolejnym miłym akcentem było przekazanie Bractwu bandery Marynarki Wojennej z lat 60. XX w. Ofiarodawcą jest Aleksander Modrzejewski, absolwent ZSŻŚr we Wrocławiu, rocznik 1954, były załogant statków parowych na Odrze, szczególnie miło wspomina H/P KÊDZIERZYN.

Kurierem-dostawcą bandery był inny absolwent (1965) Andrzej Samerek, który przekazał nam ją wcześniej we Wrocławiu odwiedzając Komandora w miejscu wiecznego spoczynku.

Olku dzięki za dar serca. Banderę wyeksponujemy w muzeum żeglugi śródlądowej/ w organizacji/, a Tobie Andrzeju dzięki za fizyczne przekazanie bandery w imieniu ofiarodawcy i stały kontakt z Bractwem.

\* Bardzo ucieszyliśmy się z odwiedzin najm³odszych – Marcinka Kroczaka (8 lat) ze Szwajcarii pod opieką dziadków Lucyny i Staszka oraz £ukaszka Haglauera (9 lat) pod kuratela naszego najmłodszego brata w Bractwie Mateusza (16 lat). Dowiedzieliśmy się, że mimo młodego wieku cała trójka ma duże sukcesy w spływach kajakowych, żeglarstwie (patent), pływaniu i narciarstwie. Obiecali, że będą nas odwiedzać, a w przyszłości też wstąpią do Bractwa tak jak Mateusz .Jesteśmy radzi i zapraszamy.

Brat Stanisław (Profesor S.Januszewski) zapoznał zebranych z bardzo interesującym materiałem, przygotowanym w trakcie Jego czerwcowej wizyty we Francji. Zaprezento-

\*

wał, bogato ilustrowany własnymi fotografiami, pomnik inżynierii – Kanał du Midi. Coś wspaniałego! Niektórzy z nas myślą o przepłynięciu nim, a prezentacja była inspiracją.

\*

Co tyczy siê spraw technicznych NADBO-RA, Brat Wojtek Śladkowski, szef zespołu rewitalizacji NADBORA, poinformował, że zespół w składzie – Jurek Onderko, Mietek Balcerkiewicz, Robert Kolasiński wykonał wszelkie prace związane z przygotowaniem kotła parowego do próby wodnej, która przewidziana jest na 12 sierpnia br. we współpracy z Miejską Strażą Pożarną we Wrocławiu i MPWiK Wrocław. Mamy nadzieję, że próby wypadną pomyślnie. O ostatecznym rezultacie powiadomimy przy najbliższej sposobności.

Dziękujemy za wykonaną pracę i liczymy na więcej, gdyż do zakończenia rewitalizacji NADBORA jeszcze daleko, a bez Waszej fachowej dalszej pomocy termin uruchomienia statku znacznie się wydłuży.

\*

W drugiej dekadzie września odbędzie w Dzier¿oniowie VII Sowiogórski Festiwal Techniki, a 12 września w ramach Festwalu kolejne spotkanie Bractwa, na które już dziś zapraszamy całe rodziny z dziećmi, przyjaciół i sympatyków. Organizatorzy zapewniają szereg atrakcji. Z programem festiwalu będzie można się zapoznać po 20 sierpnia na stronie www.nadbor.pwr.wroc.pl . Do zobaczenia w Dzierżoniowie!

> *Bractwo Mokrego Pok³adu Zbyszek Priebe*

#### **Miêdzynarodowa Konferencja Kana³ów ¯eglownych**

Tym razem odbywała się w Serbii, od 21 do 27 września 2009 r., dając również okazję spotkania z dziełami budownictwa wodnego Dunaju i kanałów żeglownych Serbii. World Canals Conference, prowadzona przez Miêdzynarodowe Towarzystwo Dróg Wodnych (INI), zgromadziła w Nowym Sadzie, ok. 200 uczestników z 17 pañstw Europy, Azji, Ameryki. Przedstawiono 59 referatów dających przegląd stanu żeglugi śródlądowej świata, kanałów żeglownych, ich wykorzystania w transporcie i turystyce, projektów modernizacji, rozbudowy, rewitalizacji sieci dróg wodnych. Ze strony polskiej uczestniczyli w niej prof. prof. Stanisław Januszewski (Budowle hydrotechniczne kanału Elbląskiego w procesie przemiany 1844–2009), Wiesław Galor – Wyższa Szkoła Morska Szczecin i Adam Weintritt z Akademii Morskiej w Gdyni. Udział w Konferencji wziął również Józef Gruszka –

przewodniczący Rady Sowiogórskiego Muzeum Techniki, co stworzyło również okazję szerszej promocji na tym forum działań podejmowanych przez Fundacjê Otwartego Muzeum Techniki na rzecz ochrony dziedzictwa przemysłowego Dolnego Śląska i Odry, a tak-¿e programu odbudowy napêdu parowego HP "Nadbor" i planu rejsu holownika drogami śródlądowymi Europy do Gorinchem i Rotterdamu, z misją promocji ochrony dziedzictwa technicznego Polski. Podjęto również wstępne rozmowy odnośnie afiliacji Fundacji Otwartego Muzeum Techniki do INI.

Konferencji towarzyszył bogaty program objazdów naukowych pomników budownictwa wodnego Dunaju, Tisy i kanałów systemu wodnego Dunaj-Tisa-Dunaj, o czym też w kolejnym numerze "prosto z Pokładu" napiszemy.

*Stanis³aw Januszewski*

# **Œladami Stefana Drzewieckiego**

Stefan Drzewiecki urodził się w 1844 r. w Kunce na Podolu. Kształcił się w Paryżu gdzie ukończył École Centrale des Arts et Manufactures. Pracował we Francji, od 1875 w Rosji i od 1892 ponownie we Francji. Zmarł w Paryżu w 1938 r. W dziejach techniki zapisał się jako pionier ¿eglugi podwodnej – konstruktor okrętów podwodnych, a także wdrożonych m.in. w Rosji, Francji, Anglii i Niemczech aparatów torpedowych oraz jako pionier techniki lotniczej – w zakresie mechaniki lotu i jako twórca nowoczesnej teorii śruby okrętowej (1892) i śmigła lotniczego (1909), teorii, która połączona z teorią pędu Freuda zwana była później teorią Freuda–Drzewieckiego. Był autorem wielu publikacji i patentów wynalaz-

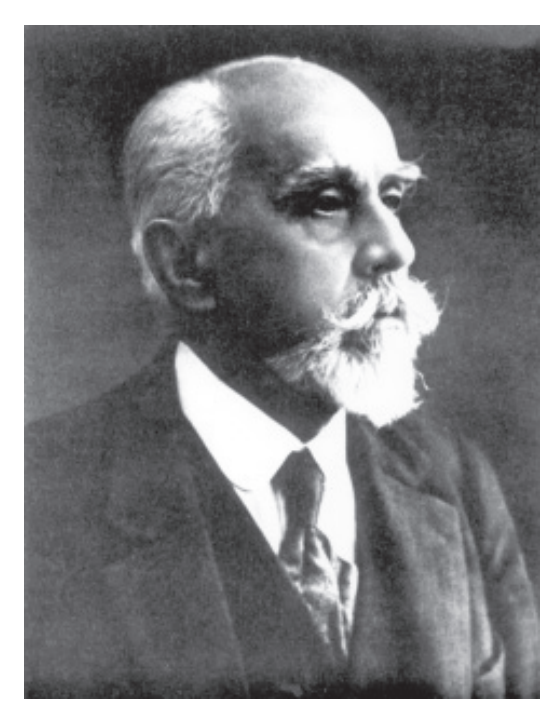

Stefan Drzewiecki

czych. Był także konstruktorem lotniczym, twórcą samolotu samostatecznego, który eksponowany był na IV Międzynarodowym Salonie Lotniczym w Paryżu w 1912 r. W dziejach lotnictwa zapisał się także jako pionier i rzecznik budowy laboratoriów aerodynamicznych.

Dorobek uczonego i inżyniera dokumentują liczne artykuły prasy technicznej i lotniczej przełomu XIX/XX stulecia. Autorem wielu z nich sam pozostaje. Jego udział w procesie kształtowania nowożytnej kultury technicznej dokumentują również jego patenty wynalazcze ze zbiorów urzędów ochrony własności intelektualnej Francji, Stanów Zjednoczonych Ameryki Północnej, Wielkiej Brytanii.

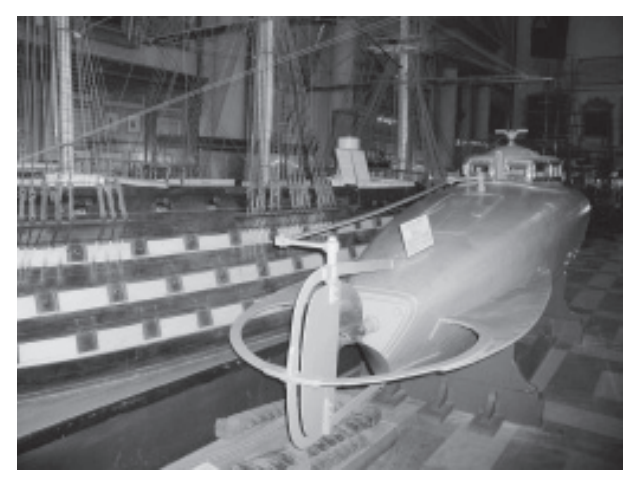

w Muzeum Morskim St.-Petersburga

Sięgać możemy ku jego traktatom technicznym, a także ofertom jakie składał ministerstwom wojny i marynarki Rosji i Francji. Wiele materiałów, wciąż nam nieznanych, kryją archiwa wojskowe tych pañstw.

Pamięć dzieła człowieka i twórcy kryją jednak nie tylko dokumenty pisane, w rzędzie których znajdujemy i wspomnienia o nim współczesnych, jak Aleksieja N. Kryłowa, Witolda Jarkowskiego, Januarego Grzędzińskiego, bądź relacje współczesnej mu prasy o jego dokonaniach. Na łamach czasopiśmiennictwa polskiego jego poglądy na drogi rozwoju techniki lotniczej utrwalił Stanisław Ziembiński publikując w 1910 r. na łamach "Przeglądu Technicznego" polską redakcje jego artykułu z 1892 r. pod jakże znamiennym tytułem "L'Aviation de demain" (Lotnictwo przyszłości)

Pamięć dzieła Stefana Drzewieckiego utrwalają pomniki. Znajdziemy je jedynie w Rosji, w Odessie i w Gatczynie, nad Srebrnym Jeziorem, w wodach którego demonstrował w 1879 r. przed carem Aleksandrem III swój okręt podwodny. Utrwalają pamięć Polaka, ojca rosyjskiej floty podwodnej. W Polsce doczekał nazw ulic, jak we Wrocławiu.

Umierając w 1938 r. pozostawił testament, narodowi polskiemu przekazujący jego bogate archiwum i bibliotekę, i dom przy rue Boileau w Paryżu. Domu już nie ma, jego miejsce zajęła w latach 60. XX w. ambasada Republiki Ludowej Wietnamu. Jakim był los pozosta-³ej masy spadkowej nie wiemy. Do Polski nie trafiła, być może wojna pokrzyżowała zamierzenia wykonawców testamentu. A może nie stało woli oddania czci członkowi honorowemu Ligi Obrony Powietrznej Pañstwa, jednemu z trzech obok Marszałka Józefa Piłsudskiego i Prezydenta Rzeczypospolitej Polskiej Ignacego Mościckiego?

Pójdźmy śladem Stefana Drzewieckiego, śladem znaczonym miejscami jego pracy. W Sankt Petersburgu na Admiralskim Nabrzeżu wciąż wznosi się dom, w którym mieszkał, nad Mojką znajdujemy Inżynieryjny Zamek, za jego życia siedzibę Głównego Zarządu Technicznego armii rosyjskiej, z którym współpracował. Nad Newą znajdziemy budowlę Admiralicji rosyjskiej, dla której pracował od 1875 po rok 1891, w pobliżu zaś Fontanki gmach Cesarskiego Wszechrosyjskiego Towarzystwa Technicznego, w ramach którego wraz z Dmi-Okręt podwodny Drzewieckiego and die entitlezinego, w ramach którego wraz z Dini-<br>Muzeum Morskim St-Petersburga bylitijem Mendelejewem kreował w 1881 r. VII

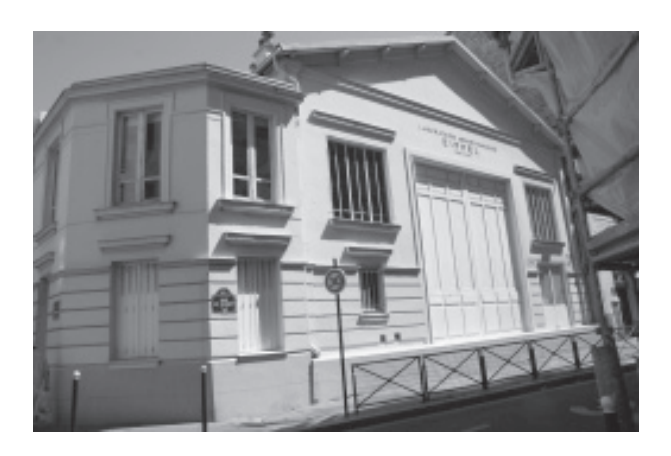

Laboratorium Aerodynamiczne Eiffla w paryskim Autei

Wydział Żeglugi Powietrznej. Przez wiele lat pełnił w nim rolę sekretarza kierującego studiami i badaniami naukowymi, aktywnie udzielając się i w pracach innych wydziałów IRTO. W Muzeum Morskim, na piętrze, obok łódki zbudowanej rękoma Piotra Wielkiego na eksponowanym miejscu znajdujemy okręt podwodny Stefana Drzewieckiego z 1883 roku, typu III, o napędzie mięśniowym. W Rosji zbudowano 50 okrętów tego typu, do 1884 wszystkie weszły na uzbrojenie floty. To jedna z ikon marynarki rosyjskiej, pierwszy okręt podwodny, który znalazł praktyczne zastosowanie, a dziêki talentom Drzewieckiego Rosja jako pierwsza w świecie stworzyła flotę podwodną. Nie był to ostatni okręt podwodny Drzewieckiego, w latach 90. XIX w. odegrał poważną rolę w kreowaniu francuskiej floty podwodnej.. Na tym polu, już z Francji, współpracował też z marynarką wojenną Rosji, aż po schyłek imperium carskiego.

Po roku 1891 powrócił do Paryża gdzie w latach 60. XIX w. studiował w École Centrale des Arts et Manufactures. Jej mury kryją dzisiaj Muzeum Techniki Francji. Kultywuje się tutaj, jak i w wielu miejscach Francji, pamięć Gustave Eiffla (1832-1923). To zbliża nas ku Stefanowi Drzewieckiemu. Przez wiele lat łączyła ich przyjaźń i współpraca. Eiffel wykreował mit wielkości Francji na polu sztuk technicznych. Swą wielkością przysłonił pamięć innych, w tym Drzewieckiego.

Któ¿ wie, ¿e w pierwszym jego laboratorium aerodynamicznym wzniesionym w baraku u stóp wie¿y nazwanej jego imieniem, na Polach Marsowych pracował również Stefan Drzewiecki, kontynuując prace badawcze nad oporem w powietrzu płaszczyzn, podjęte ju¿ w Rosji w 1882 r. Któ¿ wie, ¿e prowa-

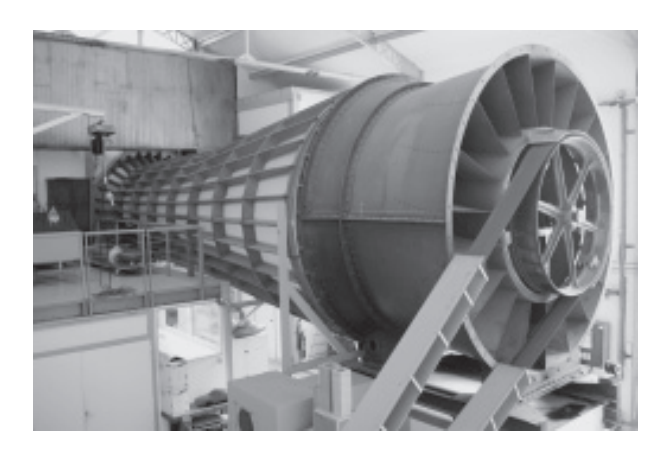

Duży tunel aerodynamiczny

dził eksperymenty lotnicze w laboratorium usytuowanym od 1909 r. na drugim piętrze wieży Eiffla, na wysokości 115 m nad ziemią? Ani jednego, ani drugiego już nie ma. Pozostało trzecie, zbudowane w 1912 roku przy rue Boileau nr 67, w paryskiej dzielnicy Auteil. Pracę podjęło 19 marca. Kryje pamięć dzieła wielkiego inżyniera, twórcy imponujących konstrukcji stalowych, wielu mostów kolejowych i drogowych, paryskiej wieży, konstrukcji nowojorskiej Statuy Wolności ale też badacza, zainteresowanego aerodynamiką, wytrzymałością materiałów, meteorologią, konstrukcja lotnicza.

Laboratorium to, wciąż funkcjonujące, wykonuje prace na rzecz przemysłu samocho-

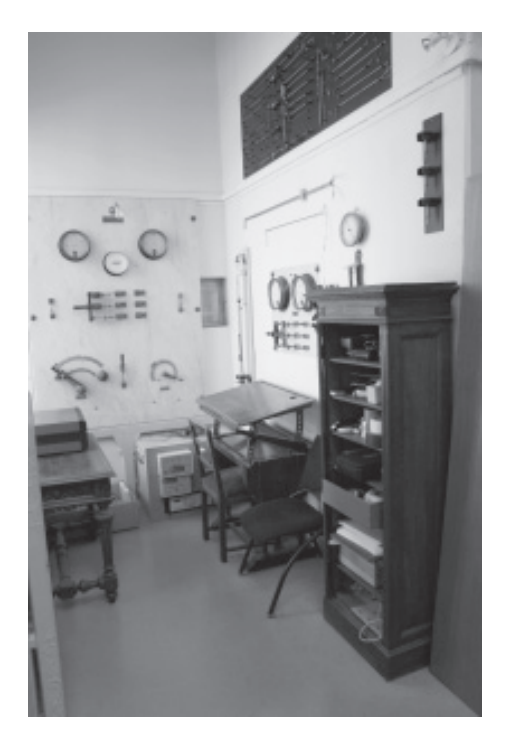

Sterownia tunelu aerodynamicznego

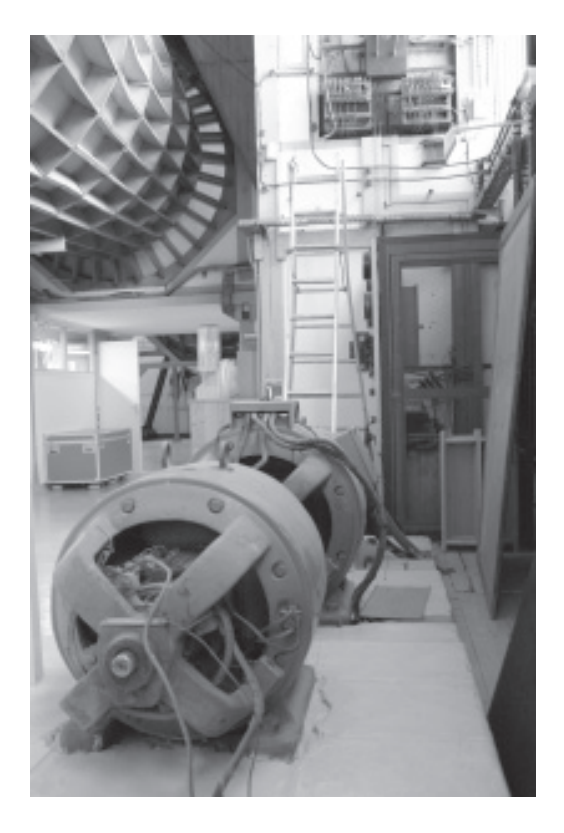

Dawna elektrownia zaopatująca laboratorium w energię elektryczną

dowego i budownictwa, ale jego wyposażenie cofa nas w czasie, przenosi ku początkom XX stulecia. Można powiedzieć – to żywe muzeum. Utrzymano aparaturę stworzoną dlań przez Gustave Eiffla. W dużym tunelu aerodynamicznym, w 1912 r. zabudowanym w hali o długości 30,0, szerokości 13,0 i wysokości 10,0 m., prowadzi się badania nadwozi samochodów formuły 1 – Citröen Sport i Peugeot Sport, a tunel umo¿liwia badanie obiektów o średnicy do 2,0 m., w strudze powietrza o prędkości do 32 m/sek. Mały tunel aerodynamiczny, pozwalał badać obiekty o średnicy do 1,0 m, w strudze powietrza o prędkości do 40 m/sek.

Tutaj właśnie Drzewiecki prowadził badania swego samolotu "Tandem – Canard" z modelem wykonanym w skali 1:10. Samolot, eksponowany na IV Międzynarodowym Salonie Lotniczym w Paryżu w 1912 r. wzbudził sensację. Drzewiecki uzmysłowił współczesnym nowy algorytm powstawania konstrukcji lotniczej, który szybko zdobył sobie rację bytu, prowadząc technikę lotniczą ku przyszłości. Wykazał, że doskonalenie konstrukcji lotniczej drogą prób i błędów, intuicji i doświadczenia konstruktorskiego dobiegło

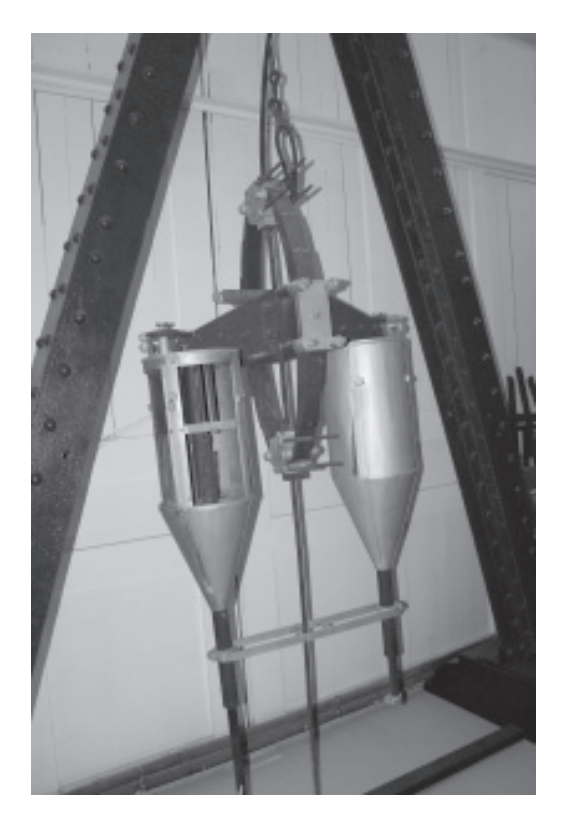

Aparat do badania oporu ciał spadających G. Eiffla z 1903

kresu. Właściwe efekty można osiągnąć łącząc technikę z nauką lotniczą, a ta już wówczas okrzepła, i z aerodynamiką eksperymentalną. Jego "Canard – Tandem", samolot samostateczny, zrodziła refleksja teoretyczna, konfrontowana z wynikami jego badañ nad profilami lotniczymi i doborem optymalnych. Autorytet jakim cieszył się w ówczesnym świecie lotniczym sprawił, że jego sposób postępowania, zwrócił uwagę środowisk lotniczych, od Francji przez USA, Wielką Brytanię po Rosję. Nie ważne było przy tym, że jego samolot tak naprawdę nie był konstrukcją udaną. Próby w locie, podjęte w 1913 r. w Chartres zakończyły się tragicznie, zginął pilot oblatywacz mjr Julien Félix.

W dużym tunelu aerodynamicznym Drzewiecki, a także Pierre Rattmanoff, który z jego licencji produkował śmigła lotnicze syst. "Normale" opracowane w oparciu o teorię obliczania śmigieł lotniczych Drzewieckiego, prowadzili liczne eksperymenty z ró¿nymi typami śmigieł, śmigieł skutecznie konkurujących od 1909 r. ze śmigłami budowanymi np. przez Lucien Chauvičre, konstruktorów opierających ich parametry wyłącznie w oparciu o empirię. Wiemy też, że począwszy od 1912 r.,

przez wiele lat, Drzewiecki prowadził tutaj również szereg eksperymentów z patentowanymi przez siebie śmigłami metalowymi, nastawnymi i przestawianymi, także z wiatraczkami, wykorzystanymi dla napędu prądnic pokładowych samolotów, a znalazły się one m.in. na samolotach Brčguet i Potez.

Pracując w laboratorium Eiffla, czerpiąc z nowoczesnego jego wyposażenia Drzewiecki opracował również kilkadziesiąt profili lotniczych. Stanowiły one przedmiot studiów wielu konstruktorów lotniczych, ugruntowując również pozycję Drzewieckiego na polu aerodynamiki eksperymentalnej.

W laboratorium znajdujemy również urządzenie dzisiaj już unikatowe. To przyrząd opracowany w 1903 r. przez Gustave Eiffla dla pomiaru prędkości i oporu w powietrzu płaszczyzn swobodnie spadających. Do 1912 r. korzystano z niego przy badaniu oporów aerodynamicznych płaszczyzn opuszczanych z wieży Eiffla. Ta metoda była bliska Drzewieckiemu. Nią się posługiwał od 1882 r. badając własności aerodynamiczne profili. Porzucił ją na rzecz bardziej doskonałego tunelu aerodynamicznego, chociaż przyrząd Eiffla musiał go frapować, tym bardziej, że umożliwiał samoczynną rejestrację wyników prób. Dzisiaj spoczywa w laboratorium Auteil, przeniesiony tutaj w 1912 r. z likwidowanego laboratorium na wie¿y Eiffla – ju¿ wówczas zdawano sobie bowiem sprawê z jego wartości historycznej, bowiem nie jego walory utylitarne zadecydowały o utrzymaniu tego zabytku. W Laboratorium znajdujemy również niewielki tunel aerodynamiczny z 1903 r., przez Gustave Eiffla wykorzystywany wcześniej w pracowniach sytuowanych u stóp i na drugim piętrze wieży Eiffla.

Od kilku lat Laboratorium cieszy się rangą pomnika historii Francji. Odwiedzając je, a zwykle otwiera swe podwoje w piątkowe popołudnia, znajdujemy tutaj gabinet Gustave Eiffla, wiele modeli śmigieł lotniczych, które poddawano badaniom, sterowniê tunelu aerodynamicznego, nawet oryginalne silniki elektryczne i relikt własnej siłowni energetycznej z 1912 r., funkcjonującej niemal po 2002 rok.

Magia tego wyjątkowego pomnika techniki XX stulecia przywołuje pamięć innego dzieła Drzewieckiego - projektu budowy międzynarodowego laboratorium aerodynamicznego, z którym wystąpił w 1912 r., zrodzonego niewatpliwie i pod wpływem doświadczeń z tego miejsca wyniesionych. Laboratorium to powstało w Saint-Cyr. Zainstalowano tam tunel aerodynamiczny typu G. Eiffla, ku temu modelowi sięgnęły wówczas także laboratoria m.in. Rzymu, Wielkiej Brytanii, USA, Politechniki w Moskwie

Od początku cieszyło się zainteresowaniem i uwagą lotniczego świata. Swe samoloty badali tutaj Gabriel Voisin i Henri Farman, Louis Bleriot, Edouard Niéuport, Armand Deperdussin, Robert Esnault-Pelterie, Louis Paulhan i Victor Tatin, Louis Brèguet i Nicolas Voyewodsky. Prowadzono badania i samolotów i sterowców, ich elementów konstrukcyjnych, płatów nośnych i urządzeń ciągu, a nawet konstrukcji hal sterowcowych. Gustave Eiffel udostępniał swój warsztat wielu badaczom. Przybywali tutaj równie¿ obcokrajowcy, celem odbywania nauk. Uczniem Drzewieckiego był m.in. Wilfried Margoulis, kierujący w latach 1915-1919 pracami Laboratorium. Jednym ze stażystów był Rosjanin Kuprianow. Pozostawił on znakomite świadectwo prac prowadzonych przy rue Boileau. Po powrocie do Rosji złożył 25 lipca 1912 r. raport Ministrowi Wojny, prezentujący i wyposażenie laboratorium i kierunki prowadzonych w nim prac, załączył nawet szkic pracowni. Dla nas interesującym może być to, że kapitan Kuprianow pracowa³ w laboratorium w kwietniu 1912 r., w czasie gdy Drzewiecki prowadził badania modelowe swego samolotu. Nie uszły one jego uwagi. Podkreślił, że umożliwiły konstruktorowi weryfikację projektu, przez właściwe dobranie i profili i katów natarcia płatów, i podjêcie budowy samolotu. Uwadze Kuprianowa nie uszły też badania prowadzone przez Drzewieckiego nad śmigłami typu "Normale", w których określał wartości współczynnika oporu, wartości siły nośnej i ciągu profili łopat śmigieł, w różnych ich przekrojach, wykorzystując do tego i tunel aerodynamiczny i specjalne stanowisko badawcze śmigieł przez G. Eiffla opracowane. Studia te znajdują też dokumentacjê w bogatym archiwum Laboratorium Aerodynamicznego w Auteil, a profile Drzewieckiego zyskały tam miano profili nr 59–62.

*Stanis³aw Januszewski*

Dzień 12 sierpnia (żeby nie trzynasty) wyznaczyliśmy sobie na dokonanie próby wodnej kotła NADBORA, holownika parowego, który od wielu lat służy Fundacji Otwartego Muzeum Techniki i Bractwu Mokrego Pokładu i mimo swoich 60 lat, ma się dobrze.

Zanim do tej próby tej doszło trzeba było wykonać szereg prac przygotowawczych: zdjąć azbestową izolację z całej powierzchni kotła i instalacji rurociągów, oczyścić kocioł z zewnątrz i paleniska z zendry, oczyścić wnętrze kotła z kamienia, oczyścić zenzy, zdemontować instalację wodną, wykonać i zainstalować stosowne zaślepienia, utylizować całą furę azbestu, a przede wszystkim wcześniej prześwietlić w wielu miejscach i zakamarkach grubość ścianek samego kotła. Roboty te wykonywali nasi Bracia Jurek Onderko, Mietek Balcerkiewicz i Wojciech Śladkowski oraz studenci z Koła Naukowego. Sponsorował je Fundusz Regonu Wałbrzyskiego

Przypomnę, że pomiarów dokonał brat Jurek Laska prześwietlając kocioł w wielu punktach. Nasi eksperci bracia Wojtek Śladkowski i Zbyszek Lasota analizując wyniki pomiarów orzekli, że dla pracy roboczej kotła na ciśnieniu ok. 10-12 atm. (co założono w ekspertyzie wykonanej przez Piotra Jędrysika z PRS) grubość ścian kotła będzie wystarczająca i bezpieczna.

Na tej podstawie przyjęto, że stan pozostałych elementów kotła będzie posiadał podobny stopień zużycia, co winno być dobrym prognostykiem na przyszłość.

Tak doszło do podjęcia tzw. próby ciśnieniowej na zimno - wyznaczono termin, poproszono o współpracę Miejską Straż Pożarną

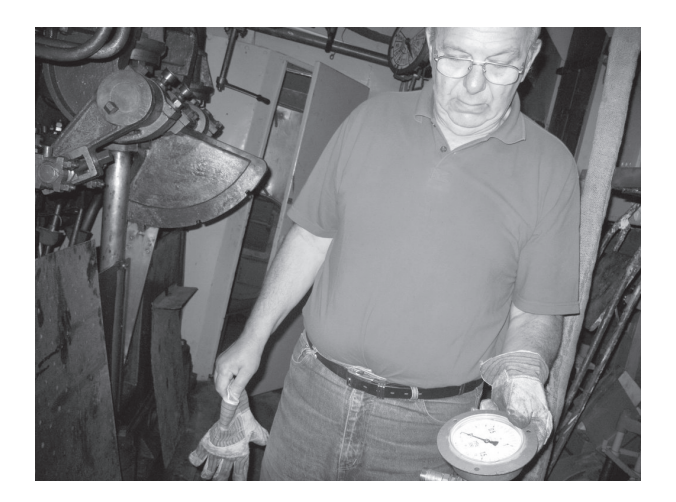

aby przy pomocy swoich wydajnych pomp napełnić kocioł wodą z miejskiej sieci wodociągowej, na co przyzwolenie ało nam MPWiK Wrocław. Dziękujemy.

Kocioł napełniono 15.000 litrów czystej wody, zamknięto pokrywę dolną i górną wlewu kotła, których reanimacji dokonał Piotr Sarapuk i z pomocą wypożyczonej przez Wojtka specjalnej pompy ręcznej ze zbiornikiem wody, usiłowano wywołać ciśnienie rzędu 15-16 atm.

Próba potwierdziła, że napełniony kocioł na stałych złączach jest szczelny. Uszczelnienia wymagają natomiast ruchome elementy tj. dolna i górna pokrywa kotła. Być może, wystarczy do tego celu specjalnie wykonany klucz rurowy, który pozwoli mocniej docisnąć uszczelkę pokryw do krawędzi wlotu kotła.

W wyniku próby ustaliliśmy, że Piotr wykona odpowiednie klucze a my, pod kierunkiem Wojtka Śladkowskiego, wymienimy sznury uszczelniające pokrywy.

Kolejną próbę wodną na zimno wykonamy w pierwszej dekadzie września. Jeśli zakończy się pozytywnie, w miesiąc później podejmiemy rozpalanie paleniska pod kotłem i parą wytworzymy podobne ciśnienie. Mamy nadzieję, że na bieżąco będziemy mogli eliminować nieprzewidziane problemy.

Obie próby odpowiedzą na pytanie, czy stary kocioł, liczący sobie już 60 lat, będzie mógł

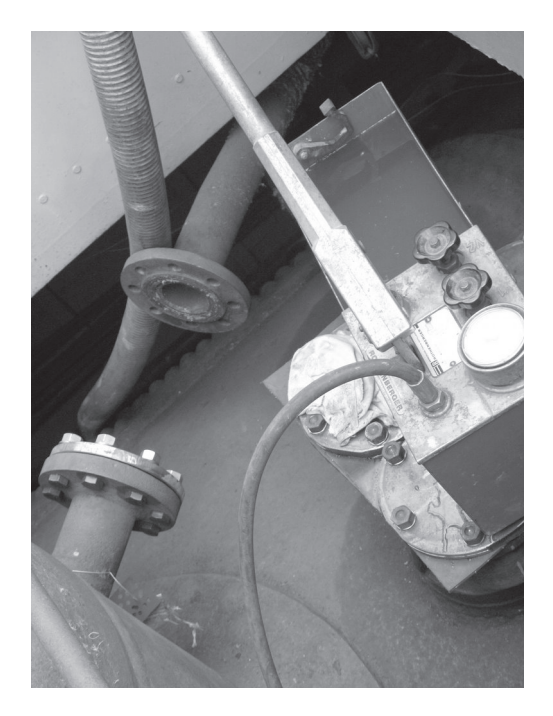

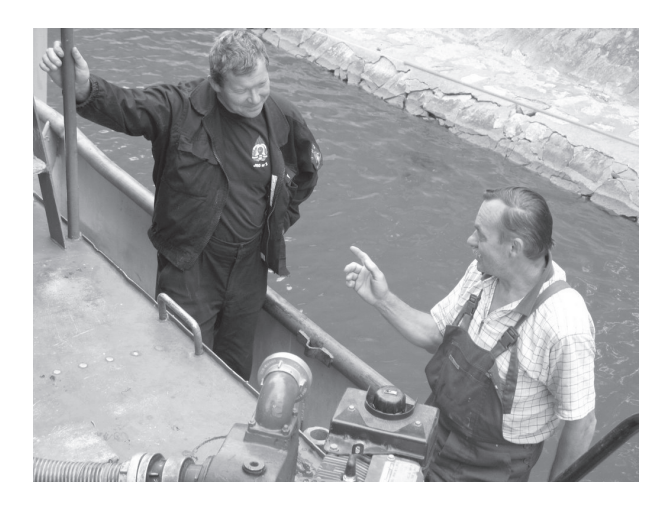

nadal służyć i statek buchnie parą. Precyzyjnie określą stan techniczny kotła i zakres prac niezbêdnych do wykonania.

Uruchomienie kotła to ledwie etap wstępny programu prac ożywiających Nadbora. Wykonać będziemy musieli jeszcze wiele innych prac: dokonać przeglądu maszyny parowej, 6 pomp parowych i innych urządzeń maszynowni, odbudować parowy agregat prądotwórczy, w stoczni wykonać przegląd wału napędowego, wymienić wał jednej z płetw sterowych, zainstalować nową śrubę (a pozyskaliśmy ją nie tak dawno z Odratrans Stocznia Sp. z o.o.), dokonać pomiarów grubości poszycia i ewentualnej wymiany fragmentów, uruchomić maszynę sterową etc. Pracy przed nami ogrom. Ważne, że wiemy co należy wykonać, jak i przy czyjej pomocy.

Termin zakoñczenia rewitalizacji NADBO-RA jest uzależniony od środków finansowych pozyskanych od sponsorów – mecenasów, sympatyków, organizacji, instytucji, władz administracyjnych, samorządowych, wszyst-

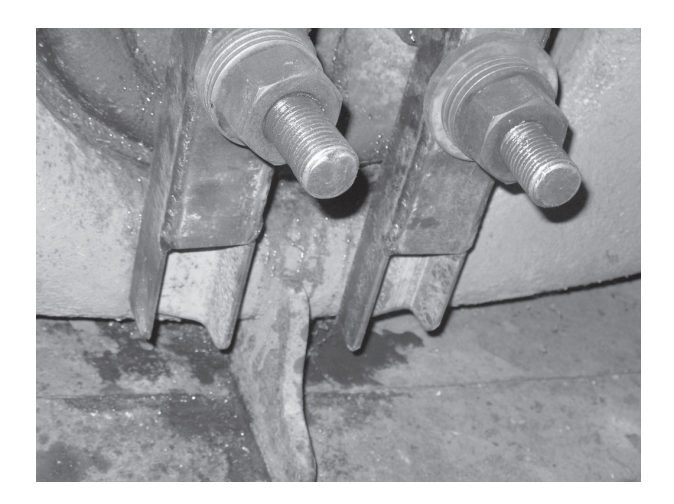

kich, zainteresowanych by Odra odzyskała jedną ze swych ikon. Potrzebna nam również pomoc fachowa. Zadañ przed nami mnóstwo, a i niespodzianek niemało.

Póki co, dziękuję członkom Bractwa za wielomiesięczną pracę wykonaną na rzecz statku przez zespół w składzie: Jurek Onderko, Mietek Balcerkiewicz, Robert Komosiñski (wolontariusz), Piotr Sarapuk. Pracowali z nimi również studenci Politechniki Wrocławskiej, m.in. Marcin Wrzesiñski i Uniwersytetu Technologicznego Bordeaux I - Rémi Gonzalez, Matthieu Mazoyer i William Métairie. Kierownictwo tych prac spoczywało w rękach Wojtka Śladkowskiego, a finansowego wsparcia udzielił nam Fundusz Regionu Wałbrzyskiego.

Odbudową statku interesowali się dziennikarze radia i telewizji, którzy towarzyszyli nam w czasie próby wodnej, w środę 12 sierpnia.

Dziękujemy brygadierowi straży pożarnej Józkowi Czechowi (absolwent TŻŚ 1975) za pomoc i sprawne przeprowadzenie akcji na-

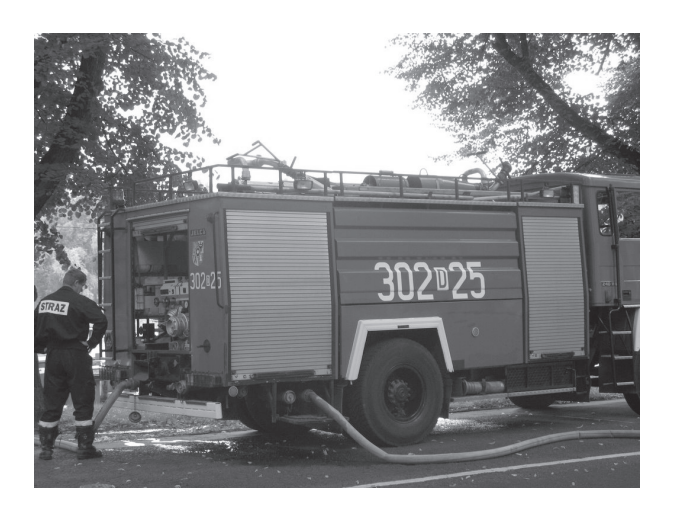

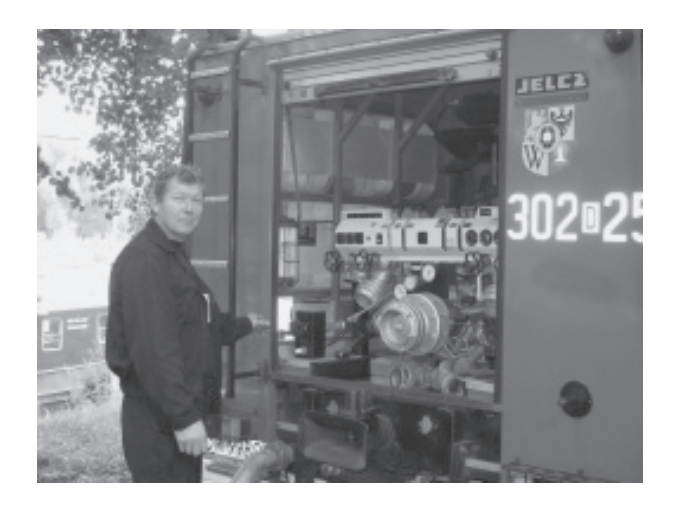

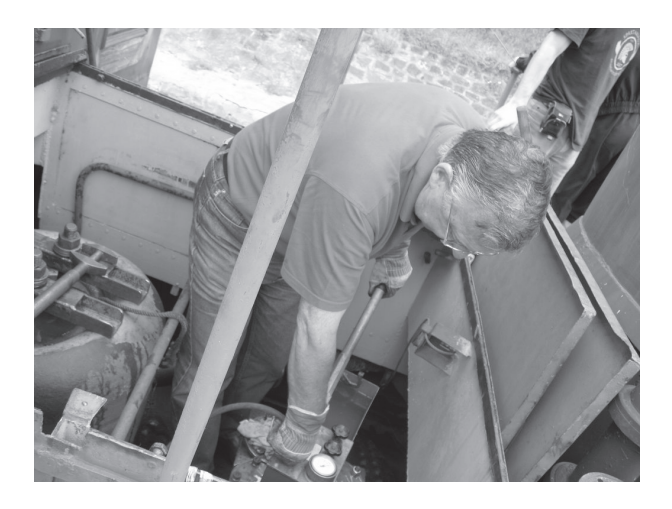

pełnienia kotła i asekuracji maszynowni statku, umówiliśmy się wstępnie na próbę kotła już «na goraco».

Naszym próbom przyglądał się również rzecznik prasowy MPWiK we Wroclawiu z którą to firmą jesteśmy w stałym kontakcie oraz właściciel i armator wrocławskich turystycznych tramwajów wodnych «wypełniający» swoimi stateczkami Wrocławski Węzeł Wodny. Bardzo nas to cieszy. Wszystkich zapra-

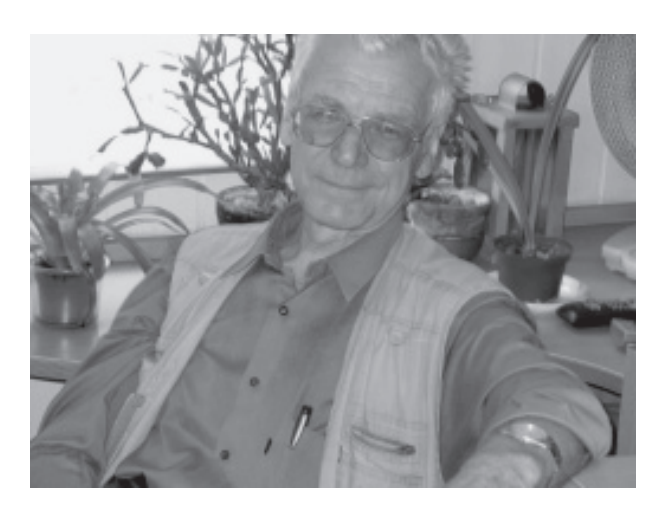

szamy n kolejne spotkanie Bractwa Mokrego Pokładu. Odbędzie się w parowozowni dzier-¿oniowskiej, 12 wrzeœnia, o godz. 16, z okazji VII Sowiogórskiego Festiwalu Techniki.

Dziękujemy, że jesteście z nami.

O dalszych pracach związanych z rewitalizacją NADBORA będziemy informować poprzez media i w czasie spotkañ Bractwa.

> *Zbyszek Priebe Bractwo Mokrego Pok³adu*

## Jak bez nakładów poprawić warunki żeglugowe na Odrze

Istnieją działania organizacyjne, których podjêcie ze strony administracji dróg wodnych nie wymaga ¿adnych lub ewentualnie niewielkich nakładów, mogące poprawić warunki korzystania z drogi wodnej. Do najważniejszych z nich należą:

1. Poprawa głębokości tranzytowej. Podstawową kwestią dla żeglugi na Odrze poniżej Brzegu Dolnego są sprawy głębokości tranzytowej. Aby z akwenu na odcinku miedzy Brzegiem Dolnym a ujściem Warty mogły korzystać polskie statki, głębokość tranzytowa zgodnie z przepisami oraz oczekiwaniami użytkowników powinna wynosić 1,8 m. Niestety obecnie przez większą cześć sezonu nawigacyjnego Odra poniżej Brzegu Dolnego nie nadaje się do żeglugi. Dla poprawy warunków żeglugowych, a w szczególności głębokości tranzytowej uważam, że zbiorniki wybudowane głównie dla celów żeglugowych: Otmuchów, Nysa, Mietków powinny w większym stopniu niż obecnie służyć dla celów

żeglugowych a nie wyłącznie przeciwdziałaniu powodzi.

2. Ogłaszanie i publikowanie komunikatów dotyczących zrzutów wody ze śluzy Brzeg Dolny. Obecnie żegluga poniżej Brzegu Dolnego odbywa się dzięki zrzutom wody z tego stopnia wodnego. Statki na tak zwanej fali (sztucznie podniesiona na pewnym odcinku rzeki głębokość tranzytowa, która razem ze statkiem przesuwa się w kierunku ujścia rzeki) przemieszczają się na Odrze. Według opinii urzędu należy ogłaszać komunikaty o planowanych zrzutach wody aby jak najwięcej zainteresowanych mogło z nich skorzystać.

3. Ogłaszanie komunikatów nawigacyjnych przez radio. Pracownicy zatrudnienie na śluzach kilka razy dziennie podają drogą radiową informacje dotyczące stanów wód. Informacje te są słyszane na wszystkich statkach. Urząd sugeruje aby drogą radiową ogłaszać również komunikaty nawigacyjne dotyczące

zamknięcie i otwarcia szlaku żeglownego, śluz, lub utrudnieñ na szlaku.

4. Wyznaczenie całodobowego telefonu dyżurnego RZGW i opublikowanie informacji o jego uruchomieniu. Statki żeglugi śródlądowej pływają nie tylko w godzinach pracy urzędów. Wydaje się, że wzorem urzędu żeglugi, który całodobowo przyjmuje zgłoszenia o wypadkach ¿eglugowych i innych zdarzeniach na szlaku pod numerem telefonu na placówce Ró¿anka oraz pod telefonami komórkowymi podobnie i administrator drogi wodnej powinien mieć jeden dyżurny telefon (bądź kilka), pod którym byłyby zbierane informacje dotyczące szlaku żeglownego i wydarzeń na nim.

5. Możliwość korzystania z sieci internetowej i kamer RZGW. Zarząd dla celów rozliczeñ z armatorami posiada system internetowy, który pozwala śledzić ruch statków na Odrze skanalizowanej. Dodatkowo na niektórych śluzach RZGW zamontowało kamery monitorujące wejścia i wyjścia jednostek. Możliwość korzystania z sieci i śledzenia przez urząd ruchu statków na Odrze poprawiłoby bezpieczeñstwo na rzece, a przede wszystkim efektywność dokonywanych kontroli.

6. Usprawnienie pracy śluz. Przeszkolenie pracowników śluz i podzielenie etatów tak aby śluzy było otwarte w soboty, niedziele i święta oraz do późnych godzin popołudniowych. Istnieje duże zainteresowanie możliwością korzystania ze śluz przez przewoźników jak i korzystających z akwenów rekreacyjnie. Dotyczy to głównie śluz na Kanale Gliwickim oraz na Wrocławskim Węźle Wodnym (Opatowice, Szczytniki, Miejska, Mieszczañska).

7. Uruchomienie ¿eglugi nocnej (po zachodzie słońca). O żeglugę po zachodzie słońca dopytuje się żegluga zawodowa oraz silnie rozwija się żegluga turystyczna. Zgodnie z ustaleniami z RZGW żegluga po zachodzie słońca jest zakazana, gdyż droga wodna nie jest przystosowana do żeglugi nocnej. Należy formalnie wspólnie (RZGW i UZS) ustalić czy na Odrzańskiej Drodze Wodnej jest możliwa żegluga po zachodzie słońca i w jakich godzinach.

8. Zwolnienie z opłat podmiotów kopiących urobek ze śródlądowych dróg wodnych, których działalność prowadzi do utrzymania szlaków żeglugowych. Jednym z podstawowych obowiązków administracji drogi wodnej jest utrzymanie śródlądowych dróg wodnych w stanie zapewniającym bezpieczną ¿eglugê (art. 43. ust 4 ustawy o ¿egludze œródlądowej). W związku z ogromnymi trudnościami zarówno natury technicznej jak i finansowej na jakie napotyka administracja drogi wodnej. Podmioty gospodarcze, które pragną wydobywać kruszywo utrzymując w ten sposób odpowiednie dla klasy drogi wodnej parametry nie powinny być traktowane restrykcyjnie. Podmiot, który w ramach działalności wykonuje nieodpłatnie czynności do których zobowiązana jest administracja drogi wodnej powinien być zwolniony z opłat za użytkowanie gruntów pokrytych wodami o którym mówi art 20 ust.1 pkt. 3 ustawy Prawo wodne, gdyż działania te nie polegają na użytkowaniu gruntów lecz na utrzymaniu szlaku żeglownego. Oczywiście w stosunku do takich podmiotów powinien mieć zastosowanie także art 124 Prawa wodnego zwalniający je z wymogu uzyskania pozwolenia wodnoprawnego.

9. Nieodpłatne przekazywanie siana lub drewna rosnącego na polderach (międzywale) w zamian za utrzymanie tej budowli wodnej. Obszary bezpośredni przyległe do rzek są bardzo ważne ze względu na ochronę przeciwpowodziową i bezpieczeństwo żeglugi. Tereny te nazywane są polderami i są zalewane przy większych stanach wód. Aby umożliwić swobodny przepływ wezbranej wody na obszarach tych nie powinny rosnąć ani większe krzewy ani drzewa, gdyż ograniczają one swobodny przepływ wody oraz powodują zatrzymywanie się płynących nurtem nieczystości konarów drzew powodując zatory. Rosnące na polderach drzewa i krzewy zasłaniają znaki żeglugowe co mocno utrudnia działalność. Ogromnym zagrożeniem są drzewa i krzewy rosnące nad samymi brzegami rzeki gdyż podmywane, pod własnym ciężarem wpadają do wody, a następnie spławiają się nurtem w dół rzeki. Płynąc samospławem są zagrażają budowlą wodnym, statkom oraz innym użytkowników akwenu.

10. Wpisanie Wrocławskiego Węzła Wodnego (WWW) do katalogu dróg wodnych.

11. Włączenie UZS do prac Rady Regionu Wodnego lub powołanie zespołu RZGW UZS.

Pojawia się wiele kwestii dotyczących problematyki na styku urzędów np.

– Ustalenia dotyczące uruchomienia śluz: Miejskiej i Mieszczañskiej. Pomimo trwającego wiele lat remontu śluz i ogromnego

zainteresowania oddaniem ich do użytku nie przeprowadzono koniecznych inwestycji i śluzy pozostają zamknięte.

- Zmniejszająca się ilość akwenów żeglugowych w okolicach Wrocławia. Z roku na rok zmniejsza się ilość akwenów, z których mogą korzystać mieszkańcy Wrocławia. Od kilku lat zamknięty jest Kanał Miejski. W okolicach Wrocławia wydzierżawiane są akweny które mogłyby służyć do rekreacji, myślę tu o wyrobiskach Osobowice II i tzw. Bajkale, akweny te zostały wydzierżawione, a ich użytkownicy ograniczają korzystanie z nich innym użytkownikom.
- Stworzenie warunków do postoju, podłączenia do prądu, pobierania paliwa, zdawania nieczystości. Istnieje wiele miejsc postoju statków żeglugi śródlądowej, które są integralnymi elementami drogi wodnej i ich utrzymanie należy do administratora akwenów są to awanporty śluz z dalbami, drabinkami i podestami do komunikacji załóg statków z lądem. Oprócz dalb przy niektórych śluzach wybudowane są nabrzeża. Przy tych miejscach postoju, ze względu na zakaz pływania po zachodzie

słońca oraz z innych względów stają statki. Pomimo intensywnego korzystania z tych miejsc przez załogi nie posiadają one żadnej infrastruktury. Miejsca te są niebezpieczne i nie spełniają żadnych standardów. Minimalnymi wymogami powinno być wyposażenie ich w oświetlenie, śmietniki, ujęcia wody pitnej, drogi dojazdowe, gniazda z prądem. Jeśli dla administratora drogi wodnej wypełnienie tych standardów wiązałoby się z ponoszeniem nadmiernych kosztów to korzystający z drogi wodnej mogliby ponosić koszty podłączenia do prądu, pobrania wody czy inne.

– Zabezpieczenie przeciwpowodziowe Wrocławskiego Węzła Wodnego. RZGW planuje przepuszczanie wielkiej wody przez śluzy Różanka, Rędzin, Miejską. Istniejąca tam infrastruktura żeglugowa to budowle bardzo wrażliwe na przemieszczający się nurt wody. Przepuszczanie przez tą część Wrocławskiego Węzła Wodnego wody tzw. powodziowej posiadającej znaczny potencjał spowoduje podmywanie fundamentów, a także samych budowli wodnych.

Jan Puś

### **Poszukiwany: zabytek techniki**

W czasie II wojny światowej wrocławska Stocznia Zacisze pracowała również dla potrzeb Kriegsmarine, budując m.in. segmenty kadłubów oraz kioski okrętów podwodnych. Jeden z takich kiosków służył za ołtarz polowy mszy świętej odprawionej jesienią 1946 r.

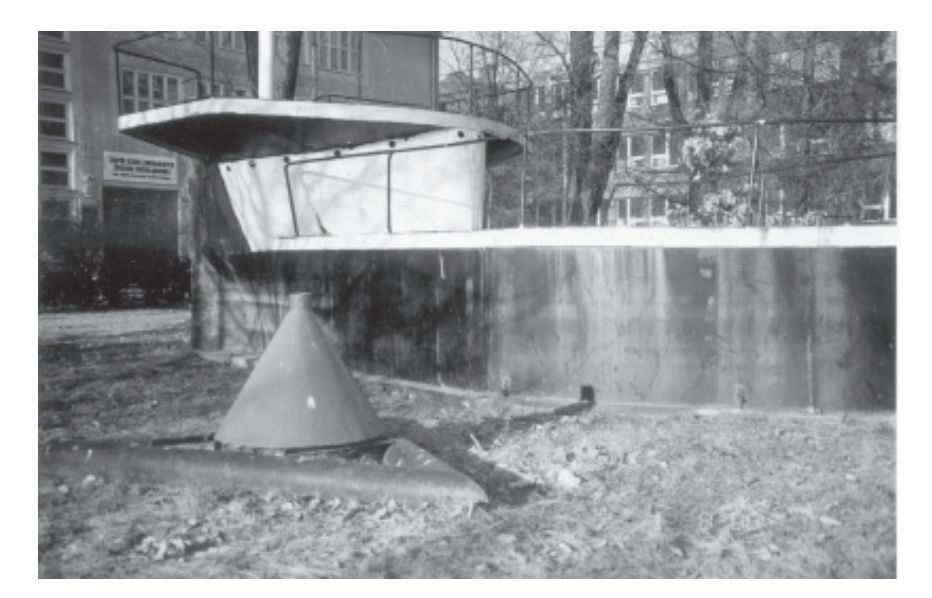

Kiosk U-Boota na dziedzińcu Zespołu Szkół Zawodowych Żeglugi Śródlądowej we Wrocławiu – dziś już zdjęcie historyczne. Fot. Ryszard Majewicz

na zakoñczenie prac odbudowy stoczni przez pierwszych, polskich, powojennych robotników, pracujących pod kierunkiem inż. Zbigniewa Kuszewskiego. Następnie (prawdopodobnie) ten właśnie trafił na dziedziniec Zespołu Szkół Zawodowych Żeglugi Śródlądowej we Wrocławiu. Zachowany kiosk U-Boota został opisany w przewodnikach z 2008 r. ("Wrocławski Węzeł Wodny" Grzegorz Bakuliński, Małgorzata Książkiewicz, Stanisław Januszewski, Ryszard Majewicz pod red. Stanisława Januszewskiego wyd. przez FOMT i Ośrodek Pamięć i Przyszłość oraz "Trasy turystyczne Wrocławia" wyd. przez Wydawnictwo DARBUD, pod szyldem "Wrocław – miasto spotkań"). Po likwidacji Szkoły przez Samorząd Wrocławia – pozostawał na dziedzińcu przeniesionego tu XIV LO. Nowa szkoła zerwała z tradycjami swej poprzedniczki. Rozpoczęła od ikwidacji Izby Tradycji. Szczęśliwie pokaźna część zbiorów przekazała Fundacji Otwartego Muzeum Techniki. Teraz postanowiła usunąć i kiosk U-Boota. Wystąpiła o stosowne zezwolenie do Wydziału Oświaty Urzędu Miasta Wrocławia i Miejskiego Konserwatora Zabytków. Jednocześnie wystąpiła do Stowarzyszenia Absolwentów ZSZ i technikum Żeglugi Śródlądowej, zakładając, że mogłoby być zainteresowane przejęciem niepotrzebnego nowej Szkole obiektu.

W końcu sierpnia 2009 r. dotarł do mnie jeden z mieszkańców Wrocławia, który chciał pokazać ten zabytek, świadka historii Wrocławia swemu synowi. Miał pretensje, że we wskazanym miejscu rośnie tylko trawa. Okazało się, że zabytek zniknął. Rozpocząłem poszukiwania. Ktokolwiek widział - ktokolwiek wie cokolwiek o dalszych losach obiektu, proszony jest o informacjê.

A może o losach zabytku wie cokolwiek Miejski Konserwator Zabytków?

C.d.n.

*Ryszard Majewicz*

#### *W gazetach (lub czasopismach) napisali ...*

#### Ikony światowej fotografii

W fotograficznym światku wrze. Londyński "Guardian", Barceloñski "Periodico di Catalunya", "New York Times" opublikowały artykuły, z których wynika, że jedno z najsłynniejszych zdjęć w dziejach fotografii "Śmierć hiszpańskiego republikanina" Roberta Capy jest falsyfikatem. Zdjęcie wykonane w czasie wojny domowej w Hiszpanii stało się kamieniem milowym nowoczesnej fotografii wojennej.

Legendarny współzałożyciel agencji "Magnum" miał całą sytuację zaaranżować. Zgodne z prawdą jest tylko to, że fotografia została wykonana podczas wojny domowej w Hiszpanii. Reszta to fikcja. Powołując się na ustalenia profesora Jose Manuela Susperregui z Uniwersytetu Baskijskiego, gazety donoszą, że Capa zrobił je nie na linii frontu, lecz we wsi Espejo oddalonej od tego miejsca o 25 mil. Capa utrzymywał, że praca uwiecznia śmierć żołnierza, w rzeczywistości Amerykanin namówił nudzącego się żołnierza do pozowania. Całej sprawie smaku dodaje fakt, że w barceloñskim Museo Nacional D'art de Catalunya trwa właśnie wystawa fotografii Capy z lat 20. i 30. zatytułowana "To jest wojna", na której można oglądać inkryminowane zdjęcie.

W tamtych czasach fotografia miała ogromny wpływ na masy. Nie wynaleziono jeszcze telewizji, a zdjęcia stanowiły jedyną formę obrazowego przekazywania informacji. Ludzie nie zdawali też sobie sprawy z tego, że obrazem można manipulować. Dziś jest inaczej – mówi znany polski fotografik Tadeusz Rolke. Fotograf Nicolas Grospierre, nagrodzony na Biennale Architektury w Wenecji, dodaje: - Dziś rola fotografii zmieniła się – nie jest ona już obrazem rzeczywistości, lecz interpretacją świata. Nieetyczna jest manipulacja w fotografii informacyjnej, która zmienia sens.

Problem inscenizowania bądź podrabiania zdjęć pojawia się najczęściej wtedy, kiedy wielka historia i polityka wkraczają w życie jednostek. Dzieckiem wojny jest jedna z najczęściej reprodukowanych fotografii XX wieku przedstawiająca marines zatykających flagę Stanów Zjednoczonych na odbitej w 1945 roku z rąk Japończyków wysepce Iwo Jima. Do fałszerstwa by nie doszło, gdyby Joe Rosental, fotograf agenci AP, się nie spóźnił. Kiedy Amerykanin przybył na wzgórze Suribachi, zastał tam odpoczywających żołnierzy i łopoczący sztandar z gwiazdami. Rosenthal przekonał dowódcę marines, żeby podwładni podmienili flagê na wiêkszy egzemplarz. I właśnie ta fotografia przedstawiająca zainscenizowany moment jego zatknięcia trafiła do podrêczników i encyklopedii.

Znacznie częściej w fałszywkach celowali fotografowie sowieccy. Koronnym przyk³adem ideologicznego retuszu made in USRR jest słynna fotografia przedstawiająca moment zawieszenia czerwonego sztandaru na gmachu Reichstagu. Nie dość, że Jewgienij Chaldej sam zaciągnął na dach trzech krasnoarmiejców i pokazał im, jak mają pozować, a z innego zdjęcia przekleił bitewne dymy, to jeszcze zdjął głównemu bohaterowi zegarek z ręki. Chodziło o to, że dziarski wojak nosił czasomierze na obu rękach, co zbyt dosłownie sugerowało, że zwycięska armia dokonywała na berlińczykach klasycznego szabru i kradzieży.

Komuniści byli mistrzami fotooszustwa. Ze zdjęć usuwano nie tylko nieprawomyślne przedmioty, ale przede wszystkim wrogów ludu. Na nowych reprodukcjach ilustrujących obchody minionych świąt państwowych w towarzystwie Stalina brakowało jego ówczesnych zauszników. Generalissimus kazał wymazywać ze zdjęcia aparatczyków, którzy popadli w niełaskę. Podobne metody stosował także Mao Tse-tung. I tak ze wspólnej fotografii z satrapą wyparowali członkowie tzw bandy czworga. W latach 70. w piśmie francuskim opublikowano zdjęcia Komitetu Centralnego KPZR. Właściwie było to jedno zdjęcie, tylko zmieniane – ktoś znikał, a inny się pojawiał. Retuszowano niecenzuralne twarze towarzyszy, którzy nie byli już pożądani. Dzięki temu ludzie orientowali się, że w partii coś nie gra – wspomina fotografik Wojciech Tyszko.

Tak naprawdę fotografia utraciła niewinność w ojczyźnie nowoczesnej demokracji. Wykonane w 1860 roku przez MatthewBrady'ego legendarne zdjęcie prezydenta Abrahana Lincolna, którego reprodukcja wisi w każdej amerykańskiej szkole, jest mistyfikacją. Prawdziwa jest tylko ... głowa ojca narodu. Korpus należy do innego polityka z tego okresu Johna Calhouna. Podobnie rzecz ma się z ikonicznymi reportażami Brady'ego z wojny secesyjnej. Większość z nich była retuszowana lub reżyserowana. Brady przesuwał ciała ofiar, żeby wyglądało bardziej dramatycznie – mówi "Dziennikowi" prof. Hany Farid z Dartmouth College w amerykañskim Hanowerze.

Ciekawe, że to w USA miały miejsce największe fotomistyfikacje ostatnich lat. Sprawcą bodaj największego skandalu był reporter "Los Angeles Timesa". Brian Walski. Dwa ró¿ne zdjęcia skompilował w jedno. W efekcie gazeta zamieściła spreparowaną fotografię, na której brytyjski żołnierz podczas oblężenia Basry w 2003 roku celował z karabinu do Irakijczyka trzymającego na rękach dziecko. Fotograf chciał w ten sposób przyczynić się do zakończenia wojny. Został zwolniony z pracy, kiedy manipulacja wyszła na jaw.

Dziś łatwiej niż w czasach Capy złapać fotografa na oszustwie. Pomógł w tym rozwój techniki. Walski wpadł, bo fotoedytor powiększył jego zdjęcia i odkrył, że piksele z obrazka różnią się od siebie. Dziś fotografie nie mają już tak wielkiej siły propagandowej – podsumowuje Tadeusz Rolke. - Oszustwa dotyczą raczej kolorowych pism, które stwarzają iluzję innego, lepszego świata (Świata równoległego – dop. Kpt. Nemo).

Žródłem tego tekstu jest artykuł Cezarego Polaka (współpraca Agata Zambrowicz) pt. "Poprawione ikony fotografii. Najsłynniejsze zdjęcia w historii były ideologicznymi retuszami i mistyfikacjami" publikowany w magazynie "Dziennik" z 8–9.08.2009 r. (str. 13). Skrótów dokonał

*Kapitan "Nemo"*

**Korespondencje prosimy kierowaæ na adres:**

H/P "Nadbór", Górny awanport śluzy Szczytniki, 50-370 Wrocław, ul. Wybrzeże Wyspiańskiego 27 e-mail nadbor@pwr.wroc.pl; http://www.nadbor.pwr.wroc.pl. "Bractwo Mokrego Pokładu" **Redaktor Stanis³aw Januszewski, red. techn. Marek Battek**

Mecenasi Biuletynu: Carlsberg Polska SA, producent piwa "PIAST"; Odratrans S.A.; Fundacja Regionu Wałbrzyskiego; Regionalny Zarząd Gospodarki Wodnej Wrocław, PH "OLA" Sp. z o.o. Wrocław